## HF GoFan FAQ

## https://gofan.co/app/school/IL15520

All HF Students are assigned a unique GoFan ID. Do NOT share it with other students. For select events, enter the GoFan ID in the box marked Promo Code on the HF GoFan app/website in order to purchase an HF Student ticket. The GoFan ID may only be used once for each event. Tickets may sell out. A plastic HF ID card or Virtual ID is required for admittance to events.

Follow the instructions below to **pre-purchase tickets** and take advantage of shorter lines and a more sanitary cashless transaction. Cash purchases will not be available. Fans will be redirected to purchase their ticket online.

- A. Check the GoFan Mobile App or Website for HF Events
  - 1. We do not charge for ALL contests in ALL sports or for ALL activities.
  - 2. Please review prior to arriving at the event to purchase a ticket when necessary.
- B. Online Ticket Purchasing Options
  - 1. All debit cards and major credit cards are accepted, along with Apple Pay and Google Pay (including PayPal).
  - 2. Create an account
    - a. Application
      - Download the "GoFan--High School Tickets" Mobile App from the iPhone App Store.
      - Download the "GoFan: Buy Tickets to Events" Mobile App from the Google Play Store for Droid phones.
      - This app will house all purchased tickets in one easy to manage location on your device.
    - b. Apple Pay Settings
      - To prevent issues in accessing purchased GoFan tickets, adjust your email in "Settings" under "Wallet & Apple Pay" to match the email used for your GoFan purchase
      - Enter the matching email address in the "Transaction Defaults" section
      - Emails can also be managed in the "iCloud Settings"
    - c. Website
      - Go directly to the GoFan Events Website for HF at <a href="https://gofan.co/app/school/IL15520">https://gofan.co/app/school/IL15520</a>
      - Scan the QR Code to be redirected to the GoFan Website for HF
- C. HF Student GoFan ID
  - 1. HF Students will use their HF Student email with their assigned GoFan access code to purchase a ticket.
  - 2. HF Students can find their HF Virtual ID under "My Virtual ID" in the InfoDynamics app at infos.hf233.org
  - 3. HF Students can find their GoFan ID under "My Info" in the InfoDynamics app at infos.hf233.org
  - 4. The GoFan Code will be entered into the Promo Code Box when purchasing a ticket.
- D. Event/Game Day Ticket Redemption
  - 1. The actual LIVE electronic ticket is required for admittance.
  - 2. Fans will be required to purchase another ticket if a screenshot of the ticket is presented.
  - 3. Application
    - a. Open the GoFan Mobile app for admission
    - b. User account required.
    - c. Click the **Tickets** tab at the bottom.
    - d. Select the ticket(s) for the event you are attending.
  - 4. Website
    - a. Open the ticket confirmation email in the account email inbox
    - b. Open the website account to retrieve the tickets
    - c. Login to your account on GoFan.co using your mobile device browser (Chrome, Safari, etc.)
    - d. Click the **Tickets** tab at the bottom.
    - e. Select the ticket(s) for the event you are attending.

## **Completed by the Ticket Purchaser**

| Centennial High School  Centennial High School Filter by category (2) Fiter by Home/Away Fiter by Home/Away Fiter by Home/Away Today's events (1) C                                                                                                    | Centervial High School Events<br>Contential High School vs<br>Counth Mide Lats<br>Count Mide Lats<br>Count Mide Lats<br>Count And Counterview<br>March 21, 2023<br>View event details<br>() Your phone is your ticket | < Review and buy 2 items in cart \$10.00 Cuick checkout G Pay OII OII OII OII OII OII OII OII OII OI                                                       | <br>Vie all Vie all |
|----------------------------------------------------------------------------------------------------|----------------------------------------------------------------------------------------------------|----------------------------------------------------------------------------------------------------|----------------------------------------------------------------------------------------------------|
| Centennial High School vs<br>Yoganville High School vs<br>Yaganville High School<br>Performing Arts<br>✓ more Buy tickets →                                                                                                    | Adult admission 1 - +<br>St.00 Student admission 1 - +                                                                                                    | Pay with a credit or debit card  Vou've logged in as jsmith@gofan.co Card number  Explorem  Explorem  Cov  Explorem  Cov  Cov  Cov  Cov  Cov  Cov  Cov  Co | Student<br>Control High School vs<br>Control High School vs<br>Nor: Nor 31 2023 vt 600 PM<br>2 of 2                                                                                                    |
| Upcoming events (4) C<br>C<br>Centennial Football 2023                                                                                                    | Have a prame code? Add to cart Additional fees may apply. All purchases are non-refundable.                                                                                                    | MM/YY                                                                                                    | Use your tickets onsite for entry<br>into venue<br>Screenshots are not accepted.<br>Event details                                                                                                    |
| Aug 30, 2022 - Nov 15, 2023<br>exercitly subscluke:<br>Football<br>Boys Varsity<br>w more Buy season -><br>Course<br>Course<br>Cou | Event Details<br>Location<br>Centennial High School<br>S650 Bethane Dr<br>Birmingham, AL 35223<br>Go to top                                                                                                    | By conflicting to use our services, and/or by<br>completing this purchase, you are opereding to<br>our <u>Terms of Use</u> and <u>Privacy Policy</u> .     | Eentennial High School vs Dukuth Mildicats<br>Baseketula - Freehaam Veranity<br>Hon, Nar 21. 2023 at 6:00 PM<br>© Centenniai High School<br>Buy more tickets<br>Uso 2 tickets                                                                                                    |
|                                                                                                    |                                                                                                    |                                                                                                    |                                                                                                    |
| EARCH FOR SCHOOL<br>& SELECT EVENT                                                                                                    | SELECT<br>TICKETS                                                                                                    | BUY<br>TICKETS                                                                                                    | USE<br>TICKETS                                                                                                    |

Need help? Reach out to us at fansupport.gofan.co

## **Completed by the HF Event Ticket Taker**

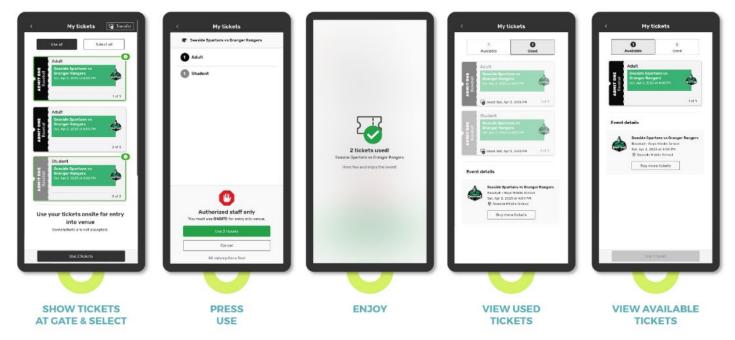